## **1.08 Key Terms**

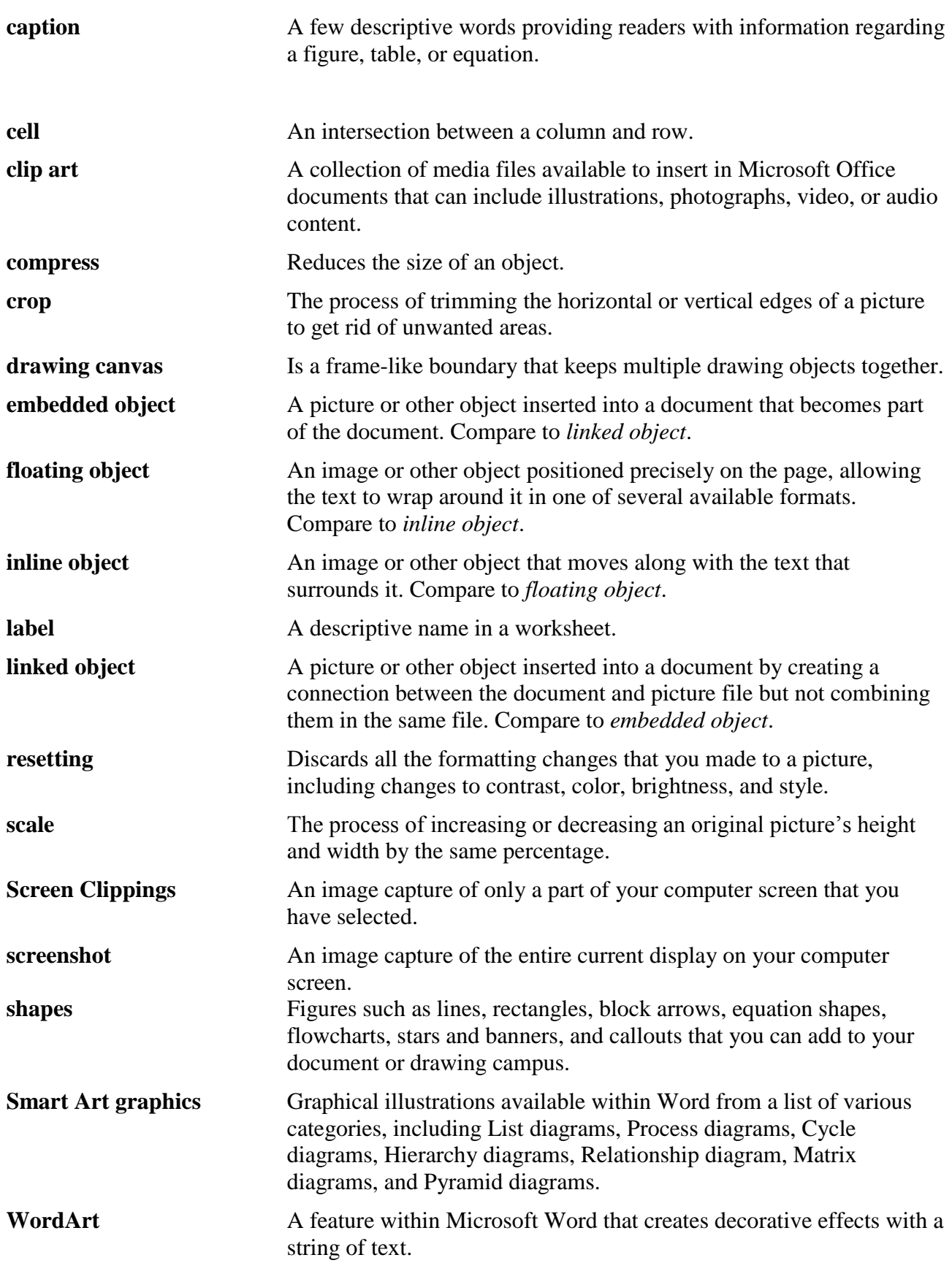